岩手大学教育学部附属教育実践研究指導センター研究紀要 第1号 (1991) pp. 449-469

# マイクロ・コンピュータによるプログラミング教育

## 横尾恒隆\*、佐藤克宏\*\*、川嶋良昭\*、佐藤信安\*

(1990年12月10日受理)

Tsunetaka YOKOO, Katsuhiro SATO, Yoshiaki KAWASHIMA and Nobuyasu SATO

Instruction of Programing Using a Micro-Computer.

## 1はじめに

中学校学習指導要領の改訂にともない、技術・家庭科の領域として「情報基礎」が新設 されることになった。この領域の目標として、「コンピュータの操作を通して、その役割 や機能について理解させ、情報を適切に活用する基礎的な能力を養う」ことが掲げられて いる。そして指導内容として、コンピュータの仕組み、コンピュータの基本操作、簡単な プログラムの作成、コンピュータの利用・役割・影響等、が挙げられている。この内容編 成は、コンピュータ教育として必要な内容を網羅していると読み取ることが可能である。

しかしながら「情報基礎」の具体的な教育内容については、現在必ずしも合意が得られ ていないのが実情である。一方で、日本語ワードプロセッサ、データベース、表計算、図 形処理などのアプリケーションソフトの活用に重点を置く動きがみられるが、他方そのよ うな内容編成では、「コンピュータに関する真の力がつかないし、たちまちゆきづまるで あろう」という批判がなされているのも事実である1)23)。そのような批判と関わって、 コンピュータのハード面に関する理解や制御に関する理解を重視するべきだとする主張も ある3)。このような状況を踏まえながら亀山 寛は、「情報基礎」の教育内容として、 1) プログラミング、2) アプリケーションソフトの利用法、3) コンピュータ制御、な どを挙げている。4)またそれぞれの分野に関する研究や実践例も出されつつある。

本研究は、これらの分野のなかでプログラミングの教育を取り上げ、マイコンを用いた

\*岩手大学教育学部技術科

\*\*岩手大学教育学部学生

プログラミングに関する教材開発をめざしたものである。このことは、本研究が技術科の 「情報基礎」の内容をプログラミング中心に編成すべきであるという立場から進められた ものであることを意味しない。例えば、家庭電気製品に使われているワン・チップ・マイ クロ・コンピュータが、温度調節など「制御」を目的として用いられていることを考える ならば、「制御」は、「情報基礎」の内容の中で重要な位置を占めると考えられる。

しかしながら、先にも触れたように「情報基礎」の具体的な内容についての合意が得ら れていない現在、プログラミング、アプリケーションソフトの利用、制御など「情報基 礎」の各分野の教育内容、指導法に関する研究が積み重ねられる必要があるように思われ る。プログラミングを扱った本研究もそのような基礎的研究の一つとして位置づけられる。 コンピュータに関する教育の中で、プログミングに関する教育が重要な位置を占めると いってよいであろう。この点について亀山は、以下のように述べている。5)

「コンピュータは命令の手順を示したソフトウェア(=プログラム)がなければ、 作動せず、ただの箱である。コンピュータの操作においては、データとプログラムが 重要な概念となる。データ情報を制御する手順、すなわち情報処理の手段(プログラ ム)の活用能力を習得することこそ、『情報活用能力』の習得の真髄であろう。初歩 的なプログラム習得(アルゴリズムを含む)は情報基礎の主要な目標となるのであ る。」

現在、プログラミングに関する教育が技術教育とどのような関わりをもつかについての 疑問を持っ技術科教員が少なくない。しかし、以下のようなことを念頭に置くならば、プ ログラミング教育は技術教育として成立すると考えられる。6) コンピュータは本体のみ ではまったく仕事をすることができないものであるから、命令の手順を与えること(ソフ トウェア)が必要である。ソフトウェアはコンピュータの主メモリ(RAM)に入力され ると、ディジタル回路と等価な働きをする物的存在となる。またソフトウェアは、ディス ケットや磁気テープ上に記憶することができるので、過去のソフトウェアの上に積み上げ が効き、貯蔵もできる。これらのこともソフトウェアは、単なる利用技術を超えた客観的 な技術であることを示している。<sup>7)</sup>

以上のことから、ソフトウェアはディジタル回路と等価な働きを行う物的存在であり、 かつ機械が読み取れるものであるが故に、ソフトウェアはコンピュータ本体と共に労働手 段を構成するといえる。ソフトウェアを作成することは、いわばディジタル回路という制 御機械の部品を設計、作成していることと等価であり、従ってソフトウェア教育は技術教 育として成立すると考えられる。8)

#### 研究紀要 第1号 1991 451

こうしてプログラミング教育ほ、「情報基礎」のなかで重要な位置を占め、しかも技術 教育として位置づくが、次に問題となるのは、使用するコンピュータの種類である。学習 指導要領では、「情報基礎」で取り扱うコンピュータの種類について言及していないが、 時代の趨勢からPC(PersonalComputer)を意識していると考えられる。しかしながら 後述の通り、教育現場におけるPCの普及は十分とはいえない状況にあり、PCを用いな くとも行い得るソフトウェア教育について考慮する必要があるように思われる。

この状況のもとで注目されるのは、マイクロコンピュータである。マイコンは、PCと 比較して安価で購入でき、しかも利用の仕方によってはPC以上に優れた教材になると考 えられる。ソフトウェアとハードウェアの関係が理解しやすいことも、マイコンがPCよ り教材として優れている点の一つである。

コンピュータを動かすためには、命令の手順であるソフトウェアが必要である。しかし これは、ソフトウェアがハードウェアと無関係に存在することを意味するのではなく、 ハードウェアと密接な関係を持っていることも忘れてはならない。

もともとソフトウェアとハードウェアは、歴史的に同一物から分化したものであった。 世界最初の電子計算機であるペンシルバニア大学のENIACにおいてはハード、ソフト の区別はなく、プログラミングは配線盤による結線のつなぎかえによって行われた。今日 の内蔵プログラム方式によるコンピュータでは、ハードウェアとソフトウェアが分けられ ているが、プログラムは主メモリーに電子的状態として記憶されるのであって、ハードの 仕組みと切り離して考えることはできない9)。そのようなことを考えるならば、ソフト ウェアに関する教育も常にハードを意識しながら進められることが望ましい。

以上の点から、本研究ではこのマイクロコンピュータを用いてソフトウェアの仕組みや 役割、利用の方法などを生徒に理解させる教材の開発、さらにマイクロコンピュータによ るプログラミング教育の可能性と限界について検討することを目的とする。

本研究におけるマイクロコンピュータを用いたプログラミングの教材開発は、岩手県の 教育現場におけるコンピュータの普及状況やコンピュータ教育に関する教員の意識状況も 考慮に入れたものである。中学校にPCが普及するのには時間がかかると考えられるので、 それまでの問、PCより遥かに安価で購入できるマイコンによる「情報基礎」の指導も考 慮しなければならない。その意味では、マイコンはPCが導入されるまでの過渡的教材と して位置づけられる。

次章では、過渡的教材としてのマイコン使用の必要性を、岩手県におけるPCの普及状 況とコンピュータに関する教員の意識状況を通して検討する。

452 マイクロ・コンピュータによるプログラミング教育

## 2 岩手県におけるコンピュータ教育の現状

(1)岩手県におけるPCの普及状況

ここでは、「情報基礎」の学習内容について検討する前に、その前提条件となる教育現 場でのコンピュータ、とりわけPCの普及状況、及び将来の導入計画について見ることと する。

1987(昭和62)年度に岩手県立教育センターが行った『学校教育における教育工学とし てのマイクロコンピュータ利用に関する調査研究』10)によれば、以下の通りである。

○校費によるパソコン導入状況(中学校 100校)

何台か導入されている---11%

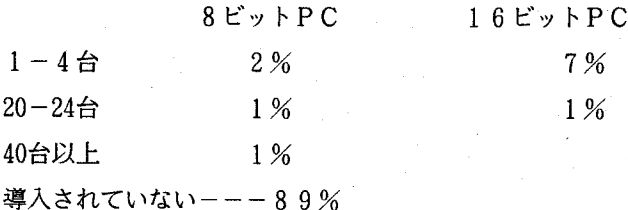

PCが何台か導入されている学校が、高等学校の場合90%に上るのに対し、中学校は1 1%に過ぎなかった。また導入台数も少なく、さらに16ビットのPCが主流の現在、一 部の学校で導入されている8ビットのPCは、機能面や市販ソフトの少なさ、16ビットP Cとソフトの互換性がない等の欠点がある。

小・中学校に対するパソコン導入計画は、以下の通りであった。

○小・中学校に対するパソユン導入計画

ある – – 45%

 $k - -55%$ 

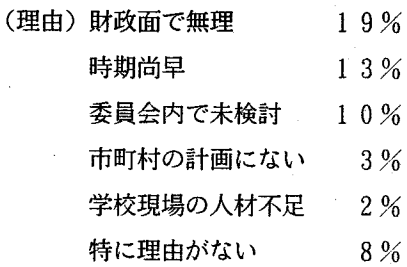

研究紀要 第1号 1991 453

上記の結果にみられるように、導入計画が「ある」という回答が「ない」という結果を 下回っていた。しかしながら導入計画についてみると、1984 (昭和59)年から1987 (昭和 62)年までに導入したところが15%あるほか、1988(昭和63)年度から1990(平成2)年 度までに実施予定の所は29%となっていた。

しかしながら「無答」のところが54%にものぼっている。このことは、1987(昭和62) 年の段階で半数以上の市町村教育委員会が態度を決めかねているという状態であった。こ のデータは、1987年段階のものであり、現在では状況の変化が見られることは十分に考え られることである。例えば、岩手大学教育学部付属中学校や上田中学校(盛岡市)では、 今年度よりPCが導入され、後者では生徒全員を対象にして「情報基礎」の授業も実施さ れている。

文部省では、全国の中学校へのPC導入のための補助金を出す意向があるといわれてい る。しかしこの補助金は、PC購入に必要な費用の1/3に過ぎないので、近い将来財政 的に豊かではない自治体の中学校にまでPCが導入されるかどうかは疑問である。

(2) 情報教育の現状

次に学校でのPCの利用状況、及び教員のPCに対する意識について検討する。 まず、パソコンの操作等に習熟している教員の比率についてであるが、1987 (昭和62) 年 度に岩手県教育委員会が行った「学校における情報教育の実態などに関する調査」11)に よれば、県下の中学校教員のうち、パソコンを操作できる教員の数は、4020人中198人で4. 9%に過ぎない。さらにパソコンに関して指導できる教員数は、4,920人中48人、比率にし て1.2%に過ぎない。

次にコンピュータに関する教員の研修状況を見ることにする。岩手県の場合、この種の 研修は岩手県立総合教育センターで行われている。同センターは、1988(昭和63)年4月 にそれまで盛岡市にあった岩手県教育センターが花巻市に移転して改称したものである。 この移転にともない、更新された施設・設備を用いて教員研修の実績は向上している。中 学校教員を対象とした研修を見ると、1987(昭和62)年度には、研修会が1回のみであり、 参加人員も15名に過ぎなかったが、1988(昭和63)年度には、研修会の回数は9回に増加 し、参加人員も161名となっている。

ただしその講座の内容を見ると、「ワープロ」「パソコシ・表計算」「パソコン・デー タベース」という、いわゆるアプリケーションソフトの利用法が中心となっており、本来 の意味でのソフト教育に関する研修はまだ不足しているとみることができる。

次に学校におけるコンピュータ利用の形態についてみることにする。学校におけるコン ピュータの主たる利用法として、①コンピュータを利用した学習指導(Computer Assisted Instruction、略してCAI)、②コンピュータに関する教育、③学校経営のための利用 (Computer ManagedInstruction略してCMI)などが挙げられるが、今日の段階では 多くの学校で、CMI的利用(具体的にみると、成績処理、文章作成、時間割作成など) が多く、学習指導に用いられているところはまだまだ少ないようである。これは、PCを 職員室に設置している学校が多いことと関わっているように思われる。

なお学習指導での利用は、この時点では理科と数学に限られていた。これらの教科での 利用法は、教科の性格上CAI的なものと思われる。このことから岩手県の場合、この時 点ではコンピュータそのものに関する教育は行われていなかった。しかし、この後上田中 学校(盛岡市)などでは、多数のPCが導入され、技術科の「情報基礎」も実施されてい ることを付け加えておかなけければならないであろう。

次に教員のPCに対する意識についてであるが、「積極的に取り組みたい」33%、「機 会があれば取り組みたい」59%という回答にみられるように、積極的である。ただし今後 の取り組みの面で「ソフトを利用できる程度の知識が必要」と考えている教員が多いとい う結果が出たが、「情報基礎」においてプログラミングも重視するという観点に立つなら ば、技術科の教師については、「自分でプログラムが雁成できる程度の知識が必要」と考 えるべきであろう。

以上のように、学校教育におけるコンピュータの導入について、1)学習活動での利用 が少ない、2)PCを操作できる教員が少ない、3)技術科での取り組みはまだ少ない、 などのことが指摘される。これらのことは岩手県の場合、「情報基礎」に取り組む条件の 整っていないところが多いことを示していると考えられる。文部省は新学習指導要領の実 施をめざして、学校へのPC導入を奨励する意向であると伝えられており、また岩手県内 でも、上田中学校は本年度より40台のPCを導入して、生徒全員に対し「情報基礎」の授 業を実施している。したがって、学校へのコンピュータ導入をめぐる状況はここ数年で大 きく変わることも考えられる。とはいえ、岩手県の場合、多くの中学校にPCが普及する にはなお時間がかかるように思われる。

同時に強調しておかなければならないのは、教員の研修機会の増加であろう。先にも触 れたように、教員のなかにコンピュータに関する取り組みへの意欲をもつ者も多いが、 「パソコンを操作できる」「パソコンに関して指導できる」教員は、きわめて少ないとい う状態にある。従って、教員研修の機会を増やすための努力が必要であると考えられる。

以上見てきたように岩手県の場合、中学校にPCが普及するのには時間がかかると考え られ、たとえPCが普及したとしてもPCに関して指導できる教員の数が少ないという状 態は、ある程度続くと考えられる。そのようなことを考慮に入れるならば、PCが導入さ れるまでの過渡的な教材としてのマイコンの利用価値は高いように思われる。本研究にお いて、マイコンに注目したのも、一つは今までにみてきた岩手県におけるコンピュータ教 育をめぐる状況を考慮したからである。

第1章で述べたように本研究では、マイコンを用いたプログラミングに関する教材開発 をめざしている。コンピュータが生産活動など社会に果たしている役割を考えれば、「情 報基礎」においてコンピュータによる「制御」も重要な位置を占めると考えられる。しか し先に触れたように、コンピュータを動かすためにはソフトウェア(=プログラム)が必 要である。このことを考えると、ソフトウェアを作成する作業であるプログラミングも、 コンピュータ教育において重視される必要があろう。ソフトウェアがハードウェアと密接 な関係を持っていることを考えると、常にハードウェアを意識しながらプログラミングの 指導ができるという特色をもつマイコンは興味深い教材であるように思われる。

以下の所では、具休的なプログラム例に触れる前に、まず第3章でプログラミングの定 義や基本的な原理について述べることとする。

### 3 コンピュータにおけるソフトウェアの役割

(1) プログラミングの定義

プログラミングが何かという問題は、ソフトウェアとは何かということもっながってい る。ソフトウェアを広義でとらえると、企業活動におけるサービスや情報の要素までが含 まれる。また機械一般をハードと捉え、それを操作する人間をソフトと捉えることもある。 しかしここでは、コンピュータにおけるソフトウェアの役割という点から考えることとす る。

コンピュータにおけるハードウェアそれ自体は、それほど複雑克仕事ができるわけでは ない。端的に言えば単に電気信号を操作しているだ桝こ過ぎない。その単純な作業を意味 あるものに組織だって利用するのがソフトウェアである。ソフトウェアを欠いたコン ピュータが「ただの箱」であるといわれる由縁である。

しかし同時に注意しなければならないのは、ソフトがハードと関連しあっていることで ある。このことは一見当然のことのよう、に思われるが、PCだけを用いていたのでは、こ うした発想は生まれにくい。これは、現在のPCができるだけハードを意識させないよう に作られていることによる。そのうえ、プログラムが高級言語で作られているため、PC を使用していると、あたかもソフトだけが仕事をしている錯覚に陥ってしまう。

しかしながらマイコンの場合、プログラムを作成するとき必ず、ハードを意識しなけれ ばならない。言い換えれば、ハードの仕組みを意識せずにプログラムを作ることが不可能 であるということである。

(2)プログラミングの基本

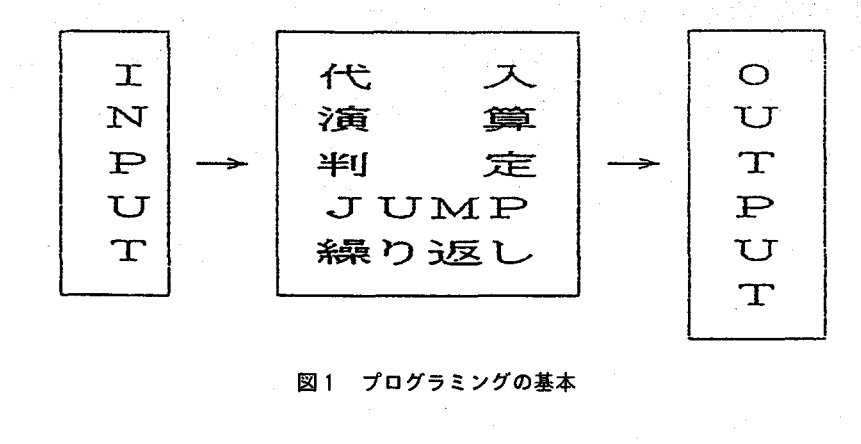

図1 プログラミングの基本

プログラミングの基本構造を最も簡単な図で示すと、上記のように表すことができる。 INPUTは、数値、文字、図形などの情報が入力されることである。入力された情報は、 代入、演算、判定、JUMP、繰り返しのいずれか一つあるいは複数の処理の過程を経て、 その結果が数値、文字、図形等の情報として出力、つまりOUTPUTされることを示し ているのが上記の図である。

この基本構造は、機械語であれ高級言語であれ、なんら変わることなく当てはまる法則 である。またどのように複雑なプログラムでも、この基本構造の組合せに過ぎない。

確かにプログラムは、コンピュータの種類や使用言語による制約を受ける。そのうえ、 プログラミングの理論はまだ科学的には確立されていないと考えられる。今日でもプログ ラミングは熟練に頼る部分も多い。しかしプログラミングの基本は不変であり、それを理 解させることは、コンピュータ教育において不可欠であると考えられる。

### 4 教育用プログラムの開発

(1) 目的

現在、我々の日常生活の中には、マイコンが多く利用されている。これらのマイコンは 家庭電気製品や自動車、玩具などに用いられているが、これらの製品に用いられているの はワン・チップ・マイクロ・コンピュータと呼ばれるもので、一個のIC上にCPU、記 憶、入出力制御の各部を形成したものである。

これらのマイコンは、電気炊飯器の火加減調節、エアコンの温度調節等に見られるよう にほとんど制御を目的として用いられている。このことを考えると、「制御」は、「情報 基礎」の内容として重要な位置を占めると考えられる。

しかし本研究では、プログラミングの基本を習得させることを目的とした教材の開発を 行うので、「制御」のプログラムより「数値計算」のそれが適しているように思われる。 制御のプログラムも数値計算のプログラムも、プログラミングの基本という観点からは違 いはない。しかし中学生を対象とすることを考慮するならば、より簡潔で内容の理解が容 易で、プログラミングの基本を段階的に扱えるという点で勝る数値計算プログラムを取り 上げることにした。簡単な数値計算の場合は、電卓やPCを利用した方が、手間が少なく 短時間で回答を得ることができる。しかし電卓やPCでは、そのような過程を経て演算の 結果を得られるのか知ることができず、プログラミングの基本を理解させる手段としては 適当ではない。

以上のような理由から本研究では、マイコンを用いて、プログラミングの基礎とその働 きを正しく理解し、その利用について考えることのできる教材を開発することを目的とす る。

(2) 使用機種について

本研究で使用したマイコンは、NEC日本電気株式会社で開発されたTK-80という 機種である。以下、そのシステムを図2に示す。

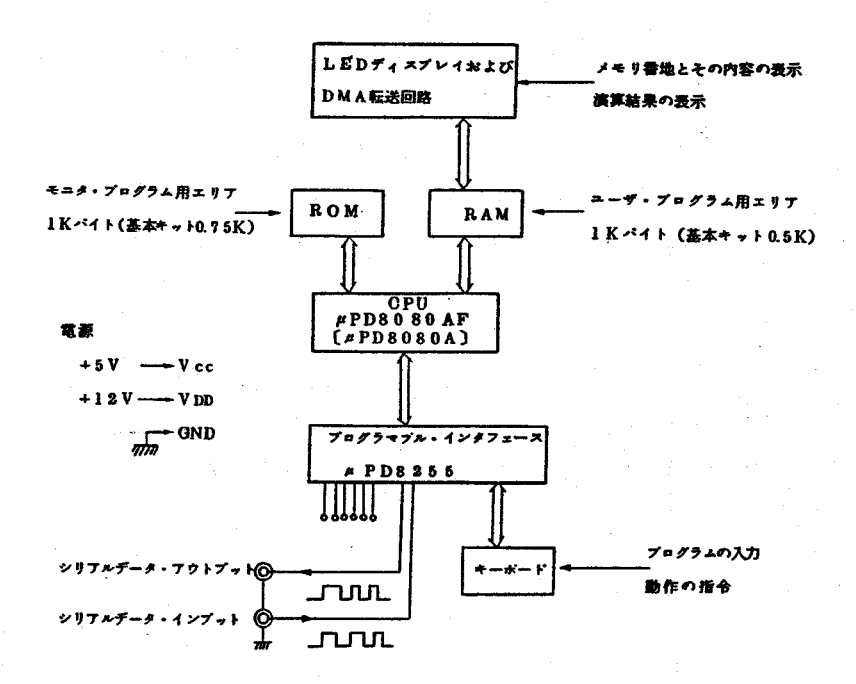

図2 TK-80E/80のシステム概要

#### 5 教材開発

まず最初に必要なことは、マイコンに慣れさせることである。マイコンは機種によって 取り扱いや周辺機器に違いがあるので、ハードの仕組みを理解することが必要である。マ イコンのプログラミングは、ハードと密接に関わる面があるので、これを理解しなければ、 プグラミングは不可能である。最良の方法は、既製のプログラムを打ち込んで実行させて みることである。

次に必要なのは命令語の理解である。命令語は、命令形という形でまとめて記載されて いるが、それは一見しただけでわかるものではなく、また機種によっても異なるので、実 行させたプログラムとその結果をみながら、命令形を確認していくことが必要である。 このような手順を踏むのは、1)でも触れたように、現在マイコンの主たる使用目的が制 御であるため、制勧用のプログラム例は数多く出回っているが、数値演算用のプログラム 例はほとんど見られないためである。

プログラム開発にあたって考慮すべき点は、①プログラミングの基本が明確に、簡潔に 表されていること、②プログラミングの基本が段階的に理解できる内容であること、③中 学生レベルで理解できる内容であること、の3点である。

このうち、①については、必要最小限のデータだけでプログラムを構成することが大切 である。生徒の興味を引き付けるという観点からすると、簡潔すぎるプログラムは不適切 であるという考え方もあり得るが、複雑なものはむしろプログラミングの基本という本質 が見えなくなってしまう恐れもあるこ、とに注意が必要であろう。

②については、最初からプログラムの基本のすべてが含まれたものを使うのではなく、 順々にプログラムを消化していく過程において段階的にプログラムを消化していく過程に おいて段階的にプログラムの基本が理解できるような構成にするという意味である。

③については、プログラムに用いる命令語の種類をよく吟味し、絞り込むことが必要で ある。この教材の目的は、命令語を覚えることではなく、あくまでもプログラミングの基 本を知ることにあると考えられる。従っていたずらに命令語の種類を増やすことは望まし いことではない。

こうした観点で、1)数値演算プログラムと、2)ハード研究のプログラム、を考えた。 以下順に示すこととする。

1) 数値演算プログラム

《プログラム例 1》

【定数と定数の和を表示するプログラム】

≪PRO.1≫

[5+3の演算装要を表示するプログラム]

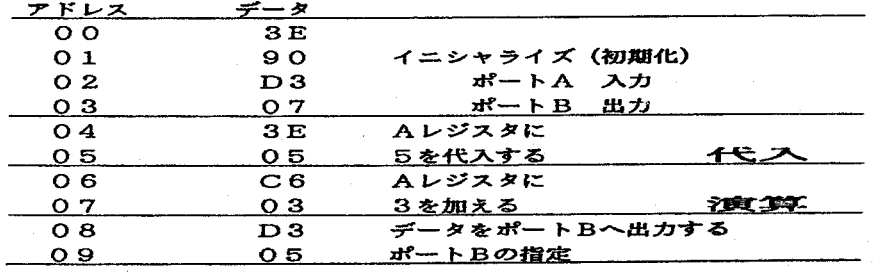

※TK-80では、アドレスは8000から始まるが、ここでは、 下2桁だけ表示する。以下のプログラムについても同様である。 図3

アドレス00-03の部分は、イニシャライズ(初期化)と呼ばれ、これによってA, B,Cと3つある人、出力ポートのうちどれを入力にし、どれを出力にするかという条件 を定めている。この場合、入力スイッチの「1」か「0」の条件がAポートから取り込ま れて、実行された後、結果がBポートに出て、リレーをON・OFFさせてから表示する という通り道ができたことになる。プログラム例 1では、Aポートからの入力は行わな いが、後のプログラムでは必ず用いられる部分なので、ここでその仕組みをしっかり把握 させる必要がある。

アドレス04-05の部分では、Aレジスタに5という数字を「代入」することを示し ている。3EはAレジスタへデータを書き込む命令で、その後に代入するデータとして数 値05がくるという関係をここで確認させることが大切である。

アドレス06-07の部分では、Aレジスタに3を加える「演算」を示している。ここ で大切なのは、CPUにおけるAレジスタの役割である。Aレジスタでは、信号の出し入 れが重要なポイントであり、マイユンの命令は常にAレジスタ中心に動いていることを理 解させることが必要である。

アドレス08-09の部分では、データをBポートに出力することを示している。D3 はデータの出力命令であり、05は出力先のBポートを示している。

このプログラムにおいては、プログラミングの基本の「代入」と「演算」とが用いられ ている。「代入」と「演算」がそれぞれどこの部分で行われているかについては、予め生 徒に答えを与えることなく生徒自身に考えさせることが、プログラムの内容理解とプログ ラミングの基本の理解につながると思われる。

またプログラムの理解度の確認のためには、演算の数値を変える方法や、引算のプログ ラムに変更させる方法などについて生徒に検討させることが有効な手段となろう。

《プログラム例 2》

【変数と定数の和を表示するプログラム】

 $ZPRO.25$ 

**【X+3の演算結果を表示するプログラム】** 

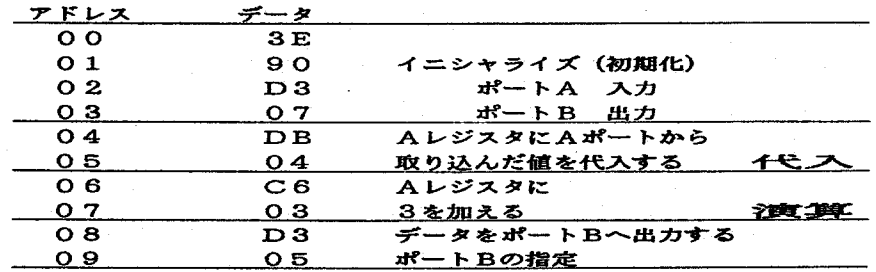

国4

アドレス00-03の部分がイニシャライズ(初期化)なのは、プログラム例1と同 様である。ただしプログラム例 1の場合、Aポートを入力と指定したものの、実際には 入力したスイッチによるデータの読み込みは、行わなかった。このプログラムは足し算す る数値の一方を変数にしたものであるので入力スイッチを使用する。

アドレス04-05の部分で、Aポートから読み込んだ数値をAレジスタに「代入」す る操作が行われる。DBは、入力スイッチのON・OFFのデータをAポートを通って データバスを経由しAレジスタに入れるという命令である。04は、Aポートを指定する アドレスである。

アドレス06以降は、プログラム例 1と同様である。

次に、演算が終わる毎にリセットしてプログラムの最初にもどることの煩わしさを避け るために、JUMP命令を用い、何度でも演算を行えるような工夫を行うことにする。そ れは、アドレス09以降に次のプログラムを加えることで可能である。

図4のC3は、指定した番地に行けという「JUMP」命令である。その後の04、8 0というデータは、指定先の8004番地を表している。最初生徒に行き先を考えさせる のも面白い試みであろう。多くの場合生徒は、プログラムの最初に戻ると考えるだろう。 しかし実際には、イニシャライズは1度行えば後は必要ない。無駄のない、効率的なプロ グラムを作ることができるようになるためにも、このような練習は必要であろう。

ここでは、プログラミングの基本の1つである「JUMP」が新しく出てきたので、そ の意味をしっかり把握させることが大切である。ここでは、プログラムを戻るものだけ取

り上げたが、先に進むことも可能であることをつけ加えておくことも忘れてはならないだ ろう。

《プログラム例 3》

【変数と変数の和を表示するプログラム】

#### ≪PR0.3≫

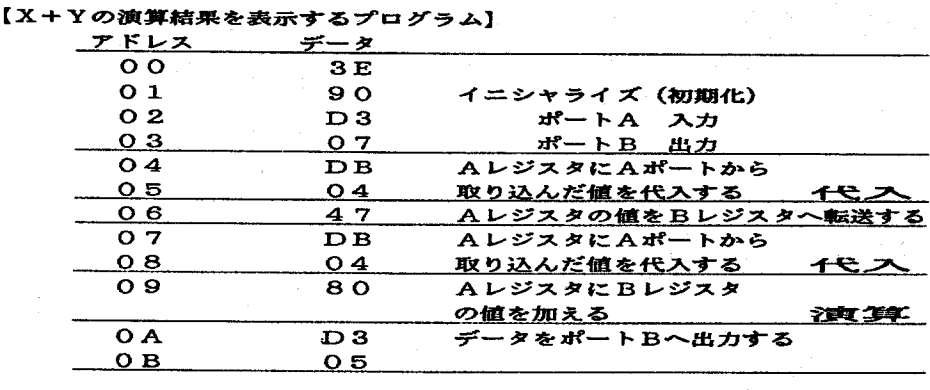

図5

プログラム例 2では、一方が変数であったが、今度は両方を変数にしたものである。 このプログラムを実行するためには、STEP動作による実行を行わなければならない。 普通行われるAUTO動作はプログラムを一気に実行してしまうので、最初にⅩの値を入 力スイッチを読み込ませ実行させると、プログラムを1行づっ実行してくれるので、Ⅹの 値を読み込んだ後、プログラムの実行を止めてYの値を入力スイッチにいれ、プログラム の実行を再開すればⅩ,Yの値を時間差をもってAポートから取り込むことができるので ある。

アドレス00-03の部分はイニシャライズ(初期化)であり、説明は不要であろう。 アドレス04-05の部分も前のプログラムと同様である。

アドレス06のデータ47は、Aレジスタに取り込んだ値をBレジスタに転送する命令 である。これは、Aレジスタには次にAポートからYの値が取り込まれるので、Aレジス タを空にしておく必要があるからである。

アドレス07-08で無事レジスタに取り込まれたYは、Bレジスタに転送されていた Ⅹと、アドレス09の80という命令で足し算される。80という命令は、Aレジスター とBレジスタの値を加えよと、というものである。プログラム例 2までで行われていた 足し算の命令とは遭っていることに、注意が必要である。引き算にする場合も同様で、こ の場合は90という命令が必要になる。

462 マイクロ・コンピュータによるプログラミング教育

プログラムを作成する上からは煩わしいと思われるだろうが、1つのレジスタには1つ のデータしか取り込めないことや、Aポートから取り入れたデータは必ずAレジスタに一 度取り込まれるといったハード面の仕組みも知ることができるというメリットがある。P Cを用いて高級言語でプログラムを作成しても、ハードの仕組みまでプログラムから読み 取ることができない。マイコンがPC以上に優れた教材になるという一つの根拠がここに ある。

なおSTEP動作を行うといつデータが取り入れられたかわかりづらく、次のデータを いつ取り入れてよいのか困ってしまう可能性がある。そこで考えたのが、このプログラム である。

《プログラム例 3'》

【JUMP命令の利用】

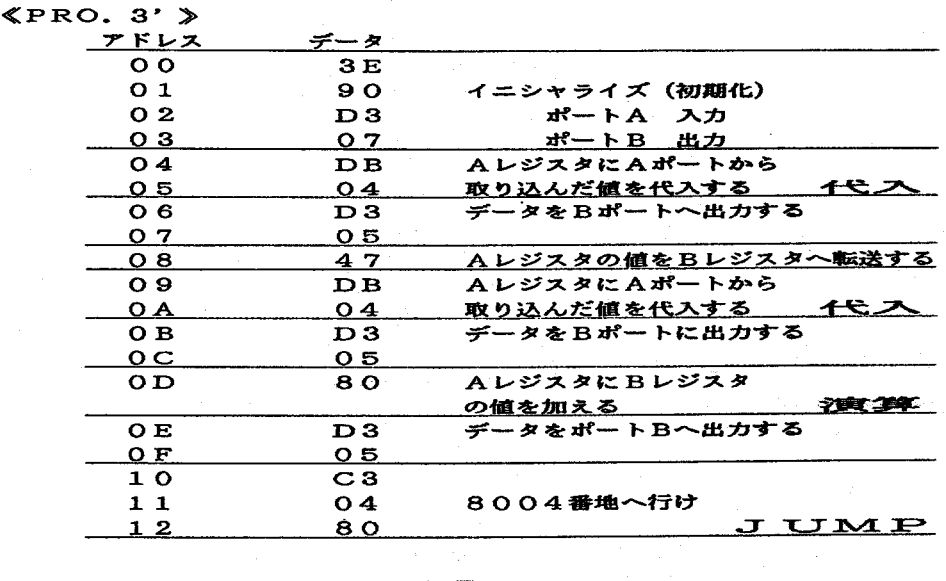

図6

これは、データの読み込みが終了したら一度出力してBポートのLEDを点灯させるも のである。LEDが点灯したなら次のデータを読み込むことができるという合図にYもなる。 これでいっ次のデータを入力すればよいか悩む必要がなくなると思われる。

またプログラム例 2で触れたJUMP命令をここでも用いてみた。これは、いちいち リセットを行わなくても繰り返し計算を行うことができるようになるので便利である。以 下のプログラムにはあえてつけることをしないが、必要に応じて用いるべきである。

#### 《プログラム例 4》

【定数と定数の積を表示するプログラム】

≪PRO.4≫

【6×5の演算結果を表示するプログラム】

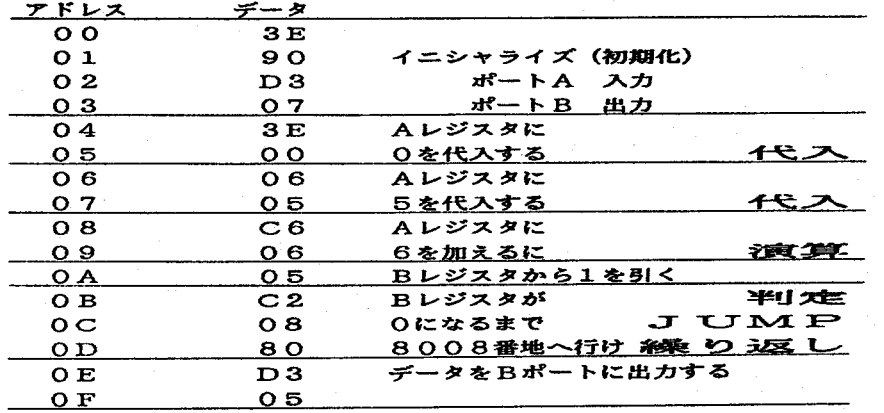

図 7

今回使用したマイコンの命令語の中には、かけ算そのものの命令はない。したがってか け算を行う際には、存在する命令を上手に組み合わせてプログラムを作らなければならな い。

これはかけ算を、同じ数の足し算を繰り返し行うものとみたプログラムである。つまり 6×5というのは、6を5回加えるということと同じとみるわけである。アドレス00-03はイニシャライズであり、説明は不要であろう。アドレス04-05は、Aレジスタ に0を代入するという命令である。その理由は後で述べる。アドレス06-07は、足し 算を行う回数を示し、ここでは5をBレジスタに代入する。アドレス08-09は、Aレ ジスタに6を加える命令である。この際Aレジスタが空のままでは、数を加えるなどとい うことは不可能である。そのため、アドレス04-05でAレジスタに0を代入しておい たのである。

アドレスOAは、Bレジスタから1を引くという命令である。Aレジスタに6を加えた ら足し算の実行回数5から1を引くことを繰り返して、実行回数が0となった時に計算が 終了することになる。

アドレスOB-ODは「判定」「JUMP」「繰り返し」を行っている。C2は、条件 付きのJUMPの命令で、ここでは、Bレジスタが0か否かを判定し、0になるまでJU MPを繰り返すのである。行き先が8008番地であるから、JUMPする度にAレジス タに6が加えられていくことになる。そしてBレジスタが0になった時、繰り返しをやめ て結果を表示する。

このプログラムで、新たにプログラミングの「基本」である「繰り返し」が加えられた。 「繰り返し」は、判定付きのJUMPを意味する。判定についてはこの他にもいろいろな パターンがあるが、それらはすべて0か1かの判断に限られている。これもハードとの関 わりで押さえていく必要があろう。

これですべてのプログラミングの基本を生徒は習得したことになる。

《プログラム例 5》

【変数と変数の積を表示するプログラム】 ≪PR0.5≫ 【X×Yの演算結果を表示するプログラム】

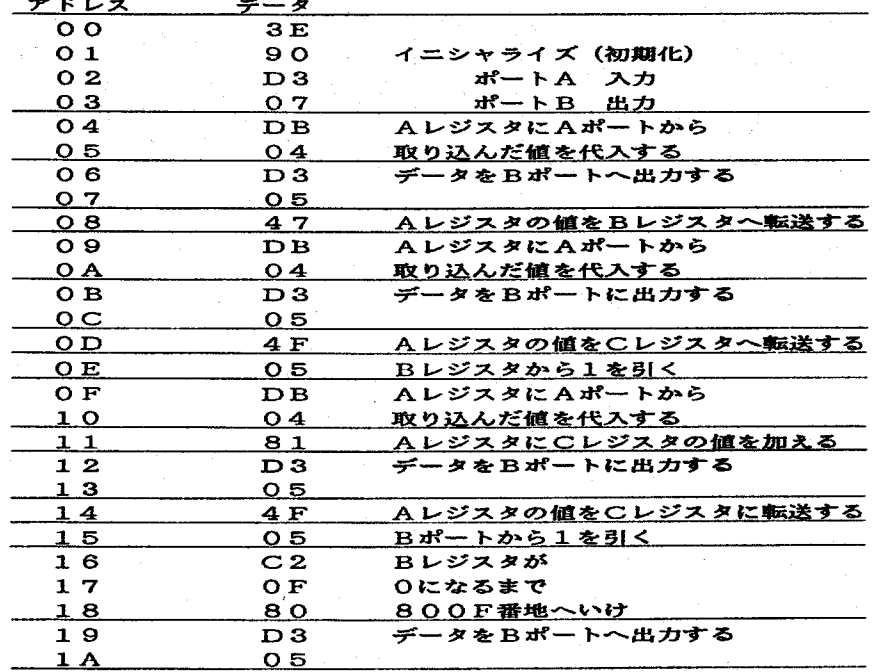

図8

Ⅹ×Yの演算は、ⅩをY回加えるという考え方で行うことにする。これもSTEP動 作を使い、データを1つづっ入力する方法を取る。プログラムについては基本的には今ま での応用であるが、ポイントとなる部分を示すと以下の通りになる。

このプログラムでは、変数がⅩとYとの二つなので、まずⅩの値をレジスターに入れる。 これがアドレス04-08の部分である。次にYの値を取り込んでCレジスタに入れる。 これがアドレス09-ODの部分である。Yの値を取り込んだということは、Yを1回加 えたことになるので、Bレジスタから1を引く。これは、プログラム例′4と同じ仕組み

である。

再びAポートからYを取り込んでCレジスタの値と加える。これでYが2回足し算され たことになる。これがOF-13の部分である。足し算が終わったら、結果を再びCレジ スタに戻してBレジスタから1を引く。以下「判定」し、「JUMP」し、「繰り返し」 をする部分は、プログラム例 4と同じである。

1回目にYを取り込むときと、2回目以降にYを取り込む時では微妙に操作が異なる点 がポイントである。また、新しい要素として「CLレジスタの使用」が増えたが、この2 点に気づけば、あとは今までのプログラムの応用に過ぎない。作成課題として生徒に与え た場合には、全体の理解度を確かめる手段となり得るように思われる。

2) ハード研究のプログラム

先にも触れたように、コンピュータは、ソフトウェアなしでは作動せず、「ただの箱」 である。しかしこのことは、ソフトウェアがハードウェアから完全に独立していることを 意味しない。むしろソフトウェアは、ハードウェアと密接な関係をもっており、プログラ ミング教育においてもハードウェアを意識させる教材が望ましい。以下に示すのは、生徒 にプログラミングとハードウェアとの関係を意識させるため、2進数のかけ算を行いその 結果を表示するプログラムの例である。

《プログラム例 1》

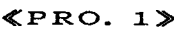

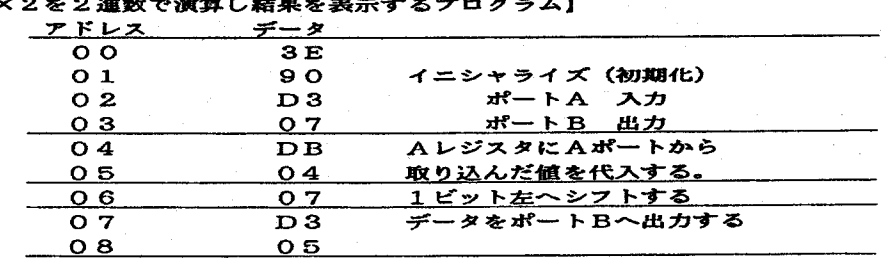

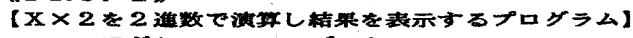

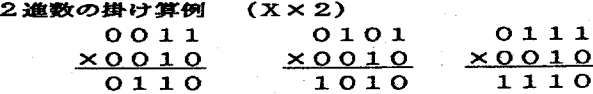

図9

上のかけ算の例を見ればわかるように、2進数のかけ算で2を掛けるキとは、掛けられ

る数を左に1ビットずらすことである。先述の通り機械語にはかけ算そのものの命令はな い。左右へのシフト命令が存在するのでそれを利用してかけ算を行うものである。

このプログラムで目新しいのは、アドレス06の07という命令である。これは、取り 入れたデータを左へ1ビットずらすという命令である。これが2進数のかけ算では、ちょ うど2を掛けることと同じ役割を果たす。

シフト命令は、左右に1ビットづっしか動かすことができないので、2ビット以上動か したいときには、07という命令をシフトしたい数だけ並べることになる。この方法を用 いると、2つ並べてⅩ×4、3つ並べてⅩ×8…・という計算をすることになる。

この教材は中学生にとってやや難しいかも知れない。特に2進数の概念をしっかり把握 していないことには、理解しにくい内容であろう。しかしこのプログラムで用いられてい る方法は、これまで触れてきた演算用プログラム例に用いられているものより、ハードの 仕組みを分かりやすくすると考えられる。掛ける数を変えると、シフトのパターンもまた プログラム自休も変わるので、このプログラムは、プログラムの応用練習としても役立つ ように思われる。中学生でも一度覚えれば演算用のプログラムより興味を持って取り組む ことができると考えられる。

《プログラム例 2》

## ≪PR0.2≫

【ⅩX3を2進数で清算しl着果を義示するプログラム】

| アドレス              | 一夕                     |                     |
|-------------------|------------------------|---------------------|
| $\mathbf{o}$      | 3E                     |                     |
| 01                | 90                     | イニシャライズ(初期化)        |
| O <sub>2</sub>    | D <sub>3</sub>         | ポートA 入力             |
| $\mathbf{o}$ 3    | O 7                    | ポートB 出力             |
| O <sub>4</sub>    | $\mathbf{D}\mathbf{B}$ | AレジスタにAポートから        |
| O 5               | 04                     | 取り込んだ値を代入する         |
| $\alpha$ $\alpha$ | 07                     | 1ビット左ヘシフトする         |
| O <sub>7</sub>    | 47                     | Aレジスタの値をBレジスタへ転送する  |
| O 8               | $\mathbf{D}\mathbf{B}$ | <b>AレジスタにAポートから</b> |
| 09                | O <sub>4</sub>         | 取り込んだ値を代入する         |
| O A               | 80                     | AレジスタにBレジスタの値を加える   |
| O B               | D <sub>3</sub>         | データをBポートに出力する       |
| $\mathbf{o} \in$  | о 5                    |                     |

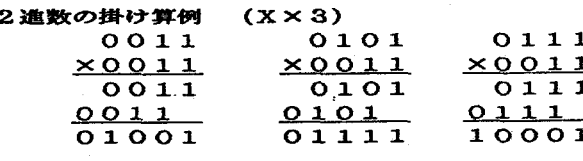

図10

上のかけ算の例を見ればわかるように、2進数のかけ算で3を掛けるためには、掛けら

れる数を1ビットずらし、もとの数を加えることが必要である。

アドレス06で1ビットずらした数字を、アドレス07の47という命令でとりあえず Bレジスタに転送していく。空になったAレジスタに、再びAポートからもとの数を取り 込むことを示したのがアドレスAでAレジスタとBレジスタの値の足し算を行い、その結 果を表示するというのがこのプログラムの内容である。

左へ1ビットすらした後にもとの数を加えるというのが、3を掛けるときのポイントで ある。かけ算のパターンとしては、2と3を掛けるときのかけ算をマスターしてしまえば、 その応用で偶数と奇数を掛けるかけ算をすることができるようになる。掛ける数を4、5、 6・‥と数を増やし、プログラムを考案させるというのも、おもしろい課題となりそうで ある。

#### 6 むすび--マイコンによるプログラミング教育の可能性と限界

マイコンをソフト教育に用いることの最大の利点は、常にハードを意識しながらソフト の教育ができることである。

確かにコンピュータに仕事をさせるためには、ソフトによる命令が必要なことから、コ ンピュータ教育においてソフトウェア的側面の学習が重要となるが、ハードとソフトの関 連を考えると、両者を切り離してそれぞれ独立させて学ばせるよりも、両者を常に関連付 けて学ばせることが必要であろう。こうした観点からするとマイコンはPCと比較して適 切な教材であると考えられる。

また2章で触れたように、プログラミングの基本は、機械語であれ、高級言語であれ、 全く変わりがないことを考えれば、この点においてもマイコンがPCに劣っているという ことはできない。

このようなことを考えるならば、マイコンがPCと比較して、記憶機能や表示能力の点 で劣っているにしても、ソフトとハードの関連性について優れた面をもっているように思 われる。

3-4)でも触れたように、マイコンを用いて既製のプログラムを実行されるだけで、 ハードの仕組みと役割、プログラミングの基本、命令語の理解が可能となるということが できる。プログラムを実行しながら、疑問に思った点をその都度検証して行けば、2、3 のプログラムを実行することによって、ハード、ソフト両面でかなりの知識が身につくで あろう。

本論文で示したプログラム例は、プログラミングの基本を段階的に理解するために用い てもよいし、一歩進めてプログラム作成課題としても利用できると考えられる。数値演算 のプログラムならば、最初に簡単な例を2、3示せば、その後は中学生でも充分組むこと が可能であろう。またハード研究のプログラムは、まだ改良の余地があるとはいえ、ハー ド自体が非常に単純な動作しか行うことができないことを踏まえた上で、ソフトによって いかに上手にハードを活用するかということを学ぶことができる。

これらのことから、ソフト教育の教材としてのマイコンの可能性は大きいといってよい であろう。

次に、マイコンによるソフト教育の限界について検討する。これは、マイコンがPCに 対して劣っている面が中心となるが、そのほとんどは、ソフトの面ではなく、ハードの面 と関わっている。

すなわち機種により命令語が異なることであろう。これは、プログラミングの基本以外 には共通的な法則を見いだせないということでもある。すなわち特定の機種で学んだ知識 が、その機種のみた通用する特殊なもので、きわめて応用範囲が狭いということも意味す る。このような応用範囲の狭い教材に、生徒がついてくるかという問題の生じる恐れがあ るが、この点については、生徒が興味をもてるようなプログラムを考案していくという対 応を取る必要があろう。また、プログラムが長くなること、機械語の識別が難しいこと、 ディスプレイが不完全であることも、問題点として挙げられる。

このような問題点はあるにせよ、マイコンを用いたプログラミングの指導は、ハードと ソフトの関連を押さえながら指導できるという点で有効な教材となるといえる。ただ、マ イコンによるプログラミングの指導は、あくまでもPCが普及するまでの過渡的なもので あることも事実である。機械語の指導自体はPCでも可能であって、今後は、PCで機械 語を用いて、ハードとソフトの関係を意識させながら指導していく方法を倫討することが 課題になるように思われる。

#### (参考文献)

1)亀山 寛 「情報基礎の学習指導」 佐々木 享、近藤義美、田中喜美編著『技術科教育 法』(学文社)所収 1990年 pp. 159-162。

- 2)教育課程検討委員会編 『今こそ小中高一貫の技術教育を』(日本教職員組合)1989年 p.46。
- 3)教育課程検討委員会編 前掲書 pp. 47-48。
- 4)亀山 「情報基礎の学習指導」前掲 pp.162-174。
- 4)同上論文 p.160。

5)同上論文 p.165。

6)同上論文 p.165。

7)同上論文 p.165。

8)石沢篤郎 『コンピュータ科学と社会科学』、(大月書店)1987年 pp.49-51。 中村静 治 『情報と技術の経済学』(有斐閣) pp.54-55。

9)岩手県教育委員会 『情報手段の教育活用に関する実践研究委託の実績報告書』

10)同上報告書。

11) 岩手県教育委員会 『学校における情報教育の実態に関する調査』